#### **Foundations of Computer Graphics (Fall 2012)**

CS 184, Lectures 17, 18:

Nuts and bolts of Ray Tracing

http://inst.eecs.berkeley.edu/~cs184

Acknowledgements: Thomas Funkhouser and Greg Humphreys

**Heckbert**'**s Business Card Ray Tracer** 

typedef struct{double x,y,z}vec;vec U,black,amb={.02,.02,.02};struct sphere{ vec cen,colo  $.8, -.5, 1, .5, .2, 1,$ double rad, kd, ks, kt, kl, ir)'s, 'best, sph[]=[0., 6., 5, 1., 1., 1., 9, 05, 2, 85, 0., 1.7, -1 7.3.0.05.1.2.1.8. - 5.1.8.8.1..3.7.0.0.1.2.3. -6.15.1..8.1.7.0.0.0.0.6.1.5.-3. -3.12. 8,1., 1.,5.0.,0.,0.,5,1.5,};yx;double u,b,tmin,sqrt(),tan();double vdot(A,B)vec A ,B;{return A.x \*B.x+A.y\*B.y+A.z\*B.z;}vec vcomb(a,A,B)double a;vec A,B;{B.x+=a\* A.x;B.y+=a\*A.y;B.z+=a\*A.z; return B;}vec vunit(A)vec A;{return vcomb(1./sqrt( vdot(A,A)),A,black);}struct sphere\*intersect (P,D)vec P,D;{best=0;tmin=1e30;s= sph+5;while(s-->sph)b=vdot(D,U=vcomb(-1.,P,s->cen)), u=b\*b-vdot(U,U)+s->rad\*s ->rad,u=u>0?sqrt(u):1e31,u=b-u>1e-7?b-u:b+u,tmin=u>=1e-7&&<br>u<tmin?best=s,u: tmin;return best;}vec trace(level,P,D)vec P,D;{double d,eta,e;vec N,color; struct sphere's,'l;if(!level--)return black;if(s=intersect(P,D));else return amb;color=amb;eta= s->ir;d= -vdot(D,N=vunit(vcomb(-1,,P=vcomb(tmin,D,P),s->cen )));if(d<0)N=vcomb(-1,,N,black),<br>eta=1/eta,d= -d;l=sph+5;while(l-->sph)if((e=l ->kl\*vdot(N,U=vunit(vcomb(-1,,P,l->cen))))>0&& intersect(P,U)==l)color=vcomb(e ,l->color,color);U=s->color;color.x\*=U.x;color.y\*=U.y;color.z \*=U.z;e=1-eta\* eta\*(1-d\*d);return vcomb(s->kt,e>0?trace(level,P,vcomb(eta,D,vcomb(eta\*dsqrt (e),N,black))):black,vcomb(s->ks,trace(level,P,vcomb(2'd,N,D)),vcomb(s->kd, color,vcomb "(s->kl,U,Black))));]main(){printf("%d %d\n",32,32);while(yx-32'32) Ux=yx%32-32/2,Uz=32/2-<br>yx++/32,Uy=32/2/tan(25/114.5915590261),U=vcomb(255., trace(3,black,vunit(U)),black),printf("%.0f %.0f %.0fn",U);}"minray!"/

#### **Outline**

- § *Camera Ray Casting (choose ray directions)*
- Ray-object intersections
- Ray-tracing transformed objects
- § Lighting calculations
- Recursive ray tracing

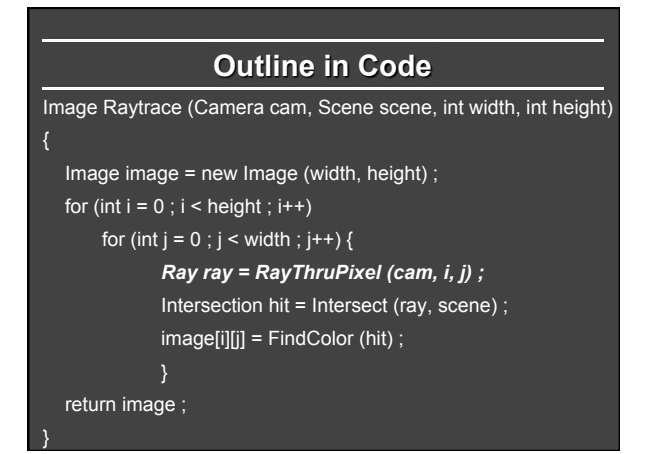

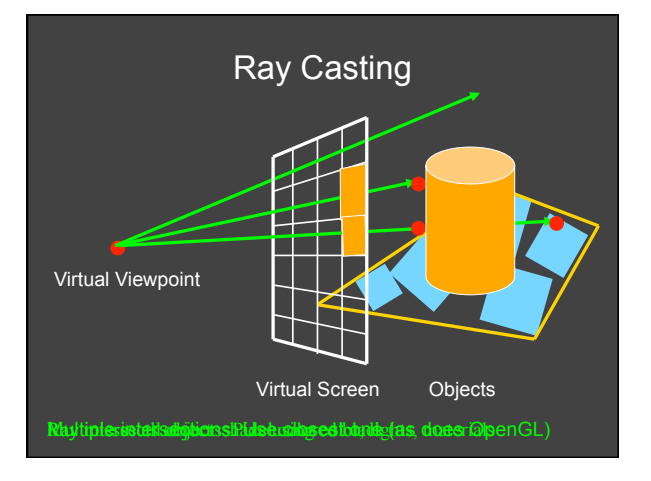

### **Finding Ray Direction**

- Goal is to find ray direction for given pixel i and j
- Many ways to approach problem
	- § Objects in world coord, find dirn of each ray (we do this) • Camera in canonical frame, transform objects (OpenGL)
- § Basic idea
	- Ray has origin (camera center) and direction
	- Find direction given camera params and i and j
- Camera params as in gluLookAt § Lookfrom[3], LookAt[3], up[3], fov

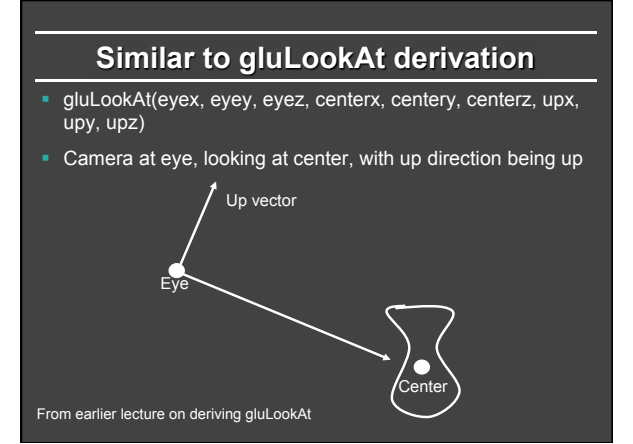

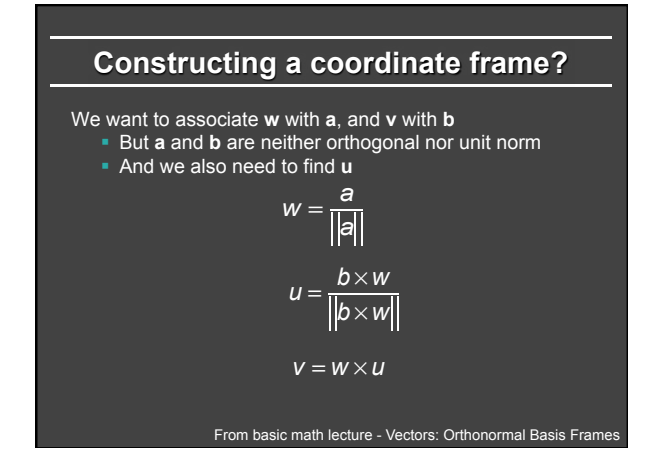

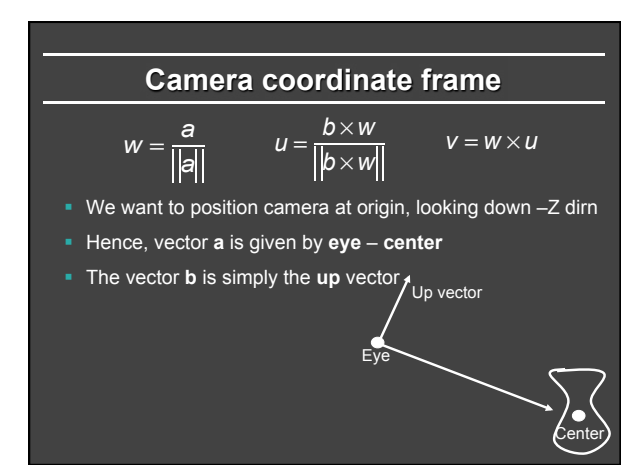

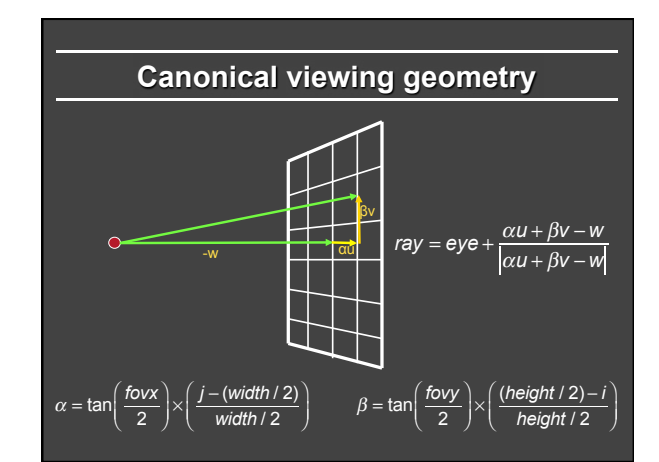

# **Outline**

- Camera Ray Casting (choosing ray directions)
- § *Ray-object intersections*
- § Ray-tracing transformed objects
- **Lighting calculations**
- Recursive ray tracing

**Outline in Code**  Image Raytrace (Camera cam, Scene scene, int width, int height) Image image = new Image (width, height) ; for (int  $i = 0$ ;  $i <$  height;  $i++)$ for (int  $j = 0$ ;  $j <$  width;  $j++)$  { Ray ray =  $RayThruPixel$  (cam, i, j); *Intersection hit = Intersect (ray, scene) ;*   $image[i][j] = FindColor(hit);$ return image ;

}

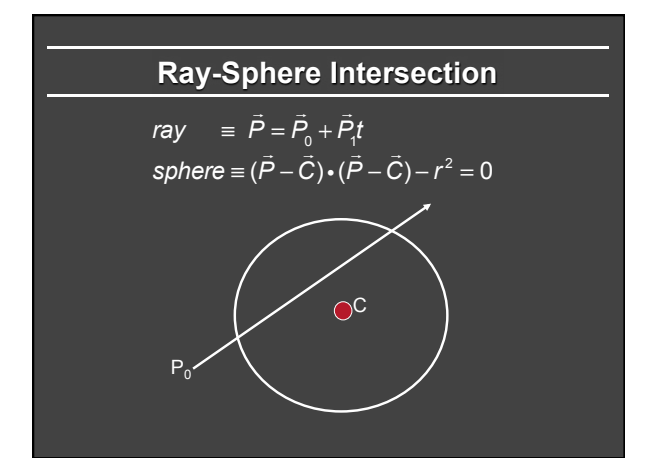

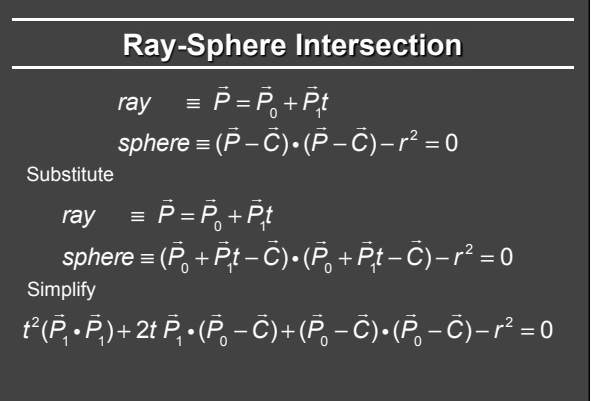

#### **Ray-Sphere Intersection**   $\overline{a}$  $\vec{P}_1$ ) + 2*t*  $\vec{P}_2$ *P*<sup>1</sup> i(  $\vec{P}_0 - \vec{C}$ ) +  $(\vec{P}_0 - \vec{C}) \cdot ($  $\vec{P}_0 - \vec{C}$ ) –  $r^2 = 0$

Solve quadratic equations for t

*t* 2 (  $\overline{a}$  $P_{\!\scriptscriptstyle 1}$  .

- 2 real positive roots: pick smaller roof
- Both roots same: tangent to sphere
- One positive, one negative root: ray origin inside sphere (pick + root)
- Complex roots: no intersection (check discriminant of equation first)

# **Ray-Sphere Intersection**

- Intersection point: ray =  $\vec{P} = \vec{P}_0 + \vec{P}_1 t$
- **Normal (for sphere, this is same as coordinates** in sphere frame of reference, useful other tasks)<br> $\frac{1}{2}$

$$
normal = \frac{\vec{P} - \vec{C}}{|\vec{P} - \vec{C}|}
$$

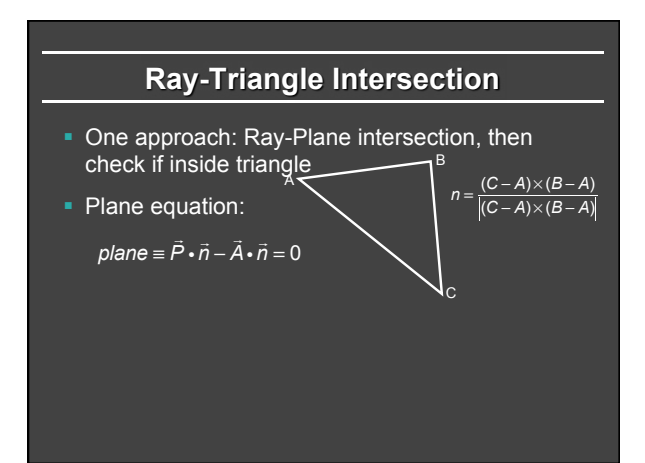

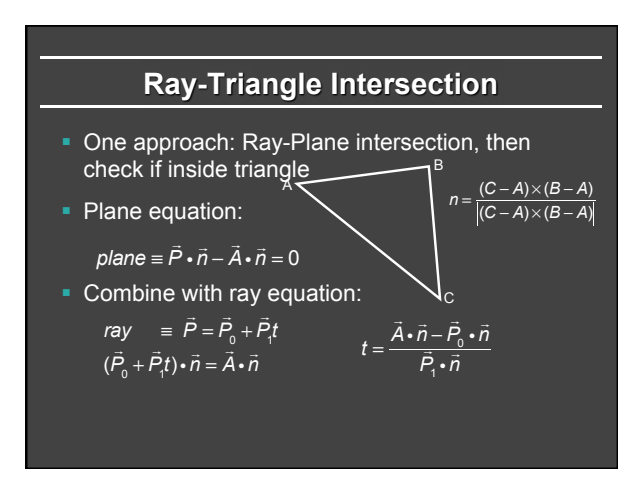

# **Ray inside Triangle**

- Once intersect with plane, still need to find if in triangle
- § Many possibilities for triangles, general polygons (point in polygon tests)
- § We find parametrically [barycentric coordinates]. Also useful for other applications (texture mapping)

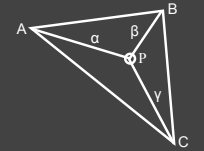

 $P = \alpha A + \beta B + \gamma C$  $\alpha \geq 0, \beta \geq 0, \gamma \geq 0$  $\alpha + \beta + \gamma = 1$ 

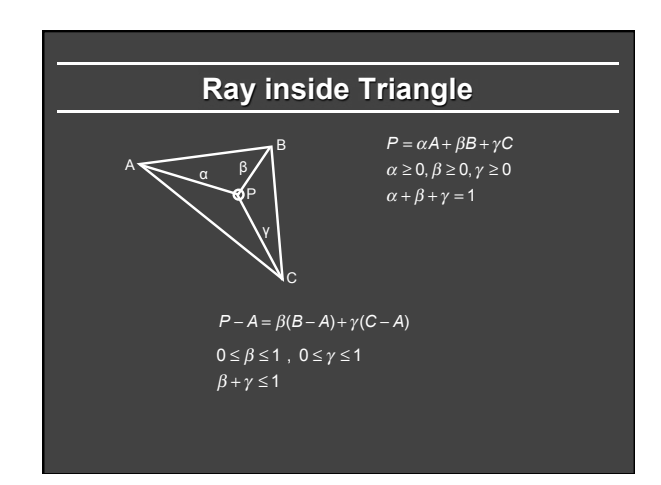

#### **Other primitives**

- Much early work in ray tracing focused on rayprimitive intersection tests
- Cones, cylinders, ellipsoids
- Boxes (especially useful for bounding boxes)
- **General planar polygons**
- § Many more
- Consult chapter in Glassner (handed out) for more details and possible extra credit

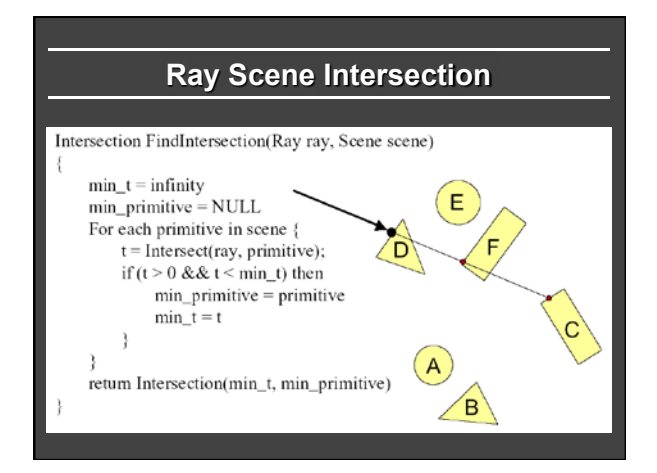

### **Outline**

- Camera Ray Casting (choosing ray directions)
- Ray-object intersections
- § *Ray-tracing transformed objects*
- § Lighting calculations
- Recursive ray tracing

#### **Transformed Objects**

- E.g. transform sphere into ellipsoid
- Could develop routine to trace ellipsoid (compute parameters after transformation)
- May be useful for triangles, since triangle after transformation is still a triangle in any case
- But can also use original optimized routines

## **Ray-Tracing Transformed Objects**

- We have an optimized ray-sphere test ■ But we want to ray trace an ellipsoid...
- Solution: Ellipsoid transforms sphere
	- § Apply inverse transform to ray, use ray-sphere
	- Allows for instancing (traffic jam of cars)
	- Same idea for other primitives

# **Transformed Objects**

- § Consider a general 4x4 transform M Will need to implement matrix stacks like in OpenGL
- 
- **•** Apply inverse transform M<sup>-1</sup> to ray **•** Locations stored and transform in homogeneous coordinates
	- § Vectors (ray directions) have homogeneous coordinate set to 0 [so there is no action because of translations]
- Do standard ray-surface intersection as modified
- § Transform intersection back to actual coordinates • Intersection point p transforms as Mp
	- Distance to intersection if used may need recalculation
	- Normals n transform as M<sup>-t</sup>n. Do all this before lighting

# **Outline**

- **Camera Ray Casting (choosing ray directions)**
- Ray-object intersections
- Ray-tracing transformed objects
- § *Lighting calculations*
- Recursive ray tracing

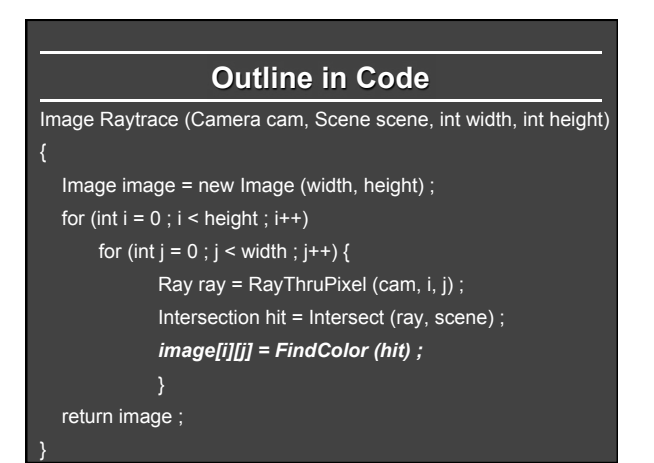

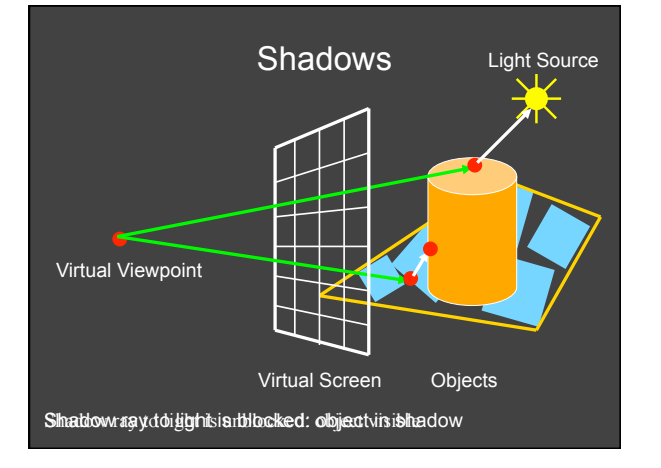

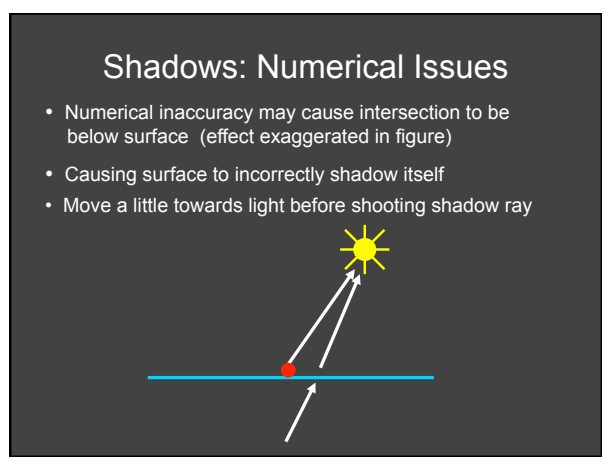

# **Lighting Model**

- Similar to OpenGL
- **Lighting model parameters (global)** 
	- Ambient r g b
	- Attenuation const linear quadratic

$$
L = \frac{L_0}{const + \lim^{*} d + \text{quad}^{*} d^{2}}
$$

- **Per light model parameters** 
	- Directional light (direction, RGB parameters)
	- Point light (location, RGB parameters)
	- Some differences from HW 2 syntax

# **Material Model**

- § Diffuse reflectance (r g b)
- § Specular reflectance (r g b)
- Shininess s
- Emission (r g b)
- All as in OpenGL

# **Shading Model**

$$
I = K_{a} + K_{e} + \sum_{i=1}^{n} V_{i}L_{i}(K_{a} \max (l_{i} \cdot n, 0) + K_{s}(\max (h_{i} \cdot n, 0))^{s})
$$

- § Global ambient term, emission from material
- § For each light, diffuse specular terms
- § Note visibility/shadowing for each light (not in OpenGL)
- § Evaluated per pixel per light (not per vertex)

# **Outline**

- Camera Ray Casting (choosing ray directions)
- Ray-object intersections
- Ray-tracing transformed objects
- **Example 1** Lighting calculations
- § *Recursive ray tracing*

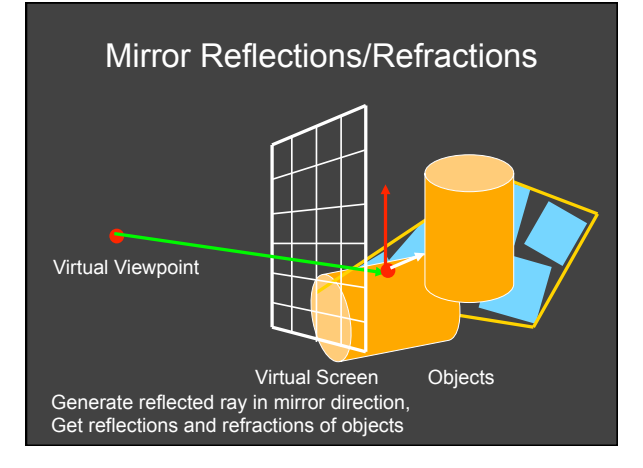

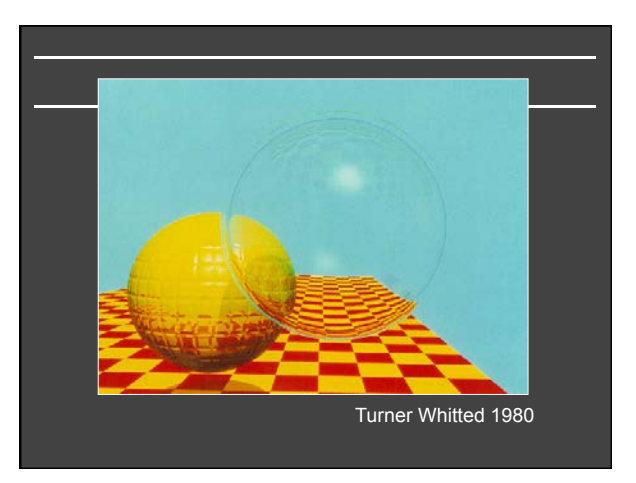

#### **Basic idea**

#### For each pixel

- Trace Primary Eye Ray, find intersection
- Trace Secondary Shadow Ray(s) to all light(s)<br>■ Color = Visible ? Illumination Model : 0 ;
- Trace Reflected Ray<br>■ Color += reflectivity \* Color of reflected ray

# **Recursive Shading Model**

$$
I = K_a + K_e + \sum_{i=1}^{n} V_i L_i (K_a \max (l_i \cdot n, 0) + K_s (\max (h_i \cdot n, 0))^s) + K_s l_{R_i} + K_r l
$$

- **EXTER** Highlighted terms are recursive specularities [mirror] reflections] and transmission (latter is extra credit)
- Trace secondary rays for mirror reflections and refractions, include contribution in lighting model
- GetColor calls RayTrace recursively (the I values in equation above of secondary rays are obtained by recursive calls)

#### **Problems with Recursion**

- Reflection rays may be traced forever
- Generally, set maximum recursion depth
- § Same for transmitted rays (take refraction into account)

#### Effects needed for Realism

- (Soft) Shadows
- Reflections (Mirrors and Glossy)
- Transparency (Water, Glass)
- Interreflections (Color Bleeding)
- Complex Illumination (Natural, Area Light)
- Realistic Materials (Velvet, Paints, Glass)

Discussed in this lecture so far Not discussed but possible with distribution ray tracing Hard (but not impossible) with ray tracing; radiosity methods

#### **Some basic add ons**

- § Area light sources and soft shadows: break into grid of n x n point lights
	- **Use jittering: Randomize direction of shadow ray** within small box for given light source direction
	- Jittering also useful for antialiasing shadows when shooting primary rays
- § More complex reflectance models
	- **Simply update shading model**
	- But at present, we can handle only mirror global illumination calculations

#### **Acceleration**

- Testing each object for each ray is slow
	- Fewer Rays Adaptive sampling, depth control
	- § Generalized Rays
	- Beam tracing, cone tracing, pencil tracing etc.
	- **Faster Intersections** 
		- § Optimized Ray-Object Intersections § *Fewer Intersections*

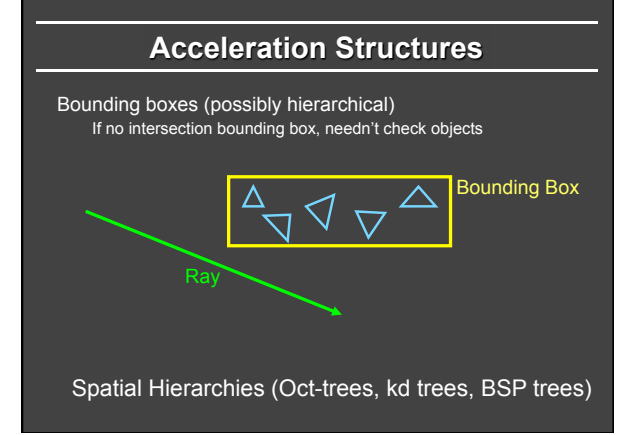

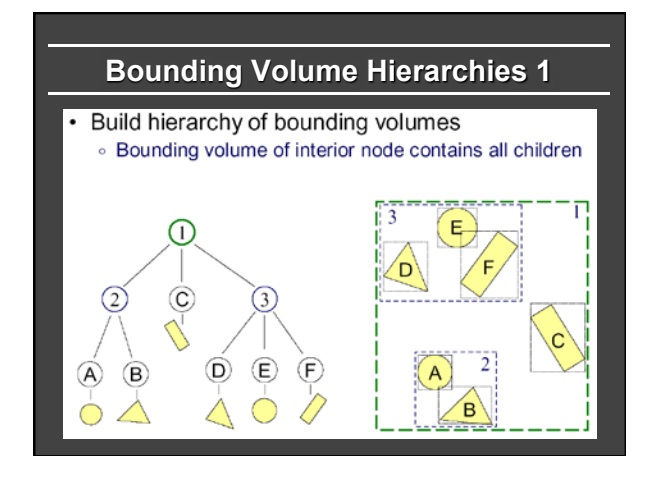

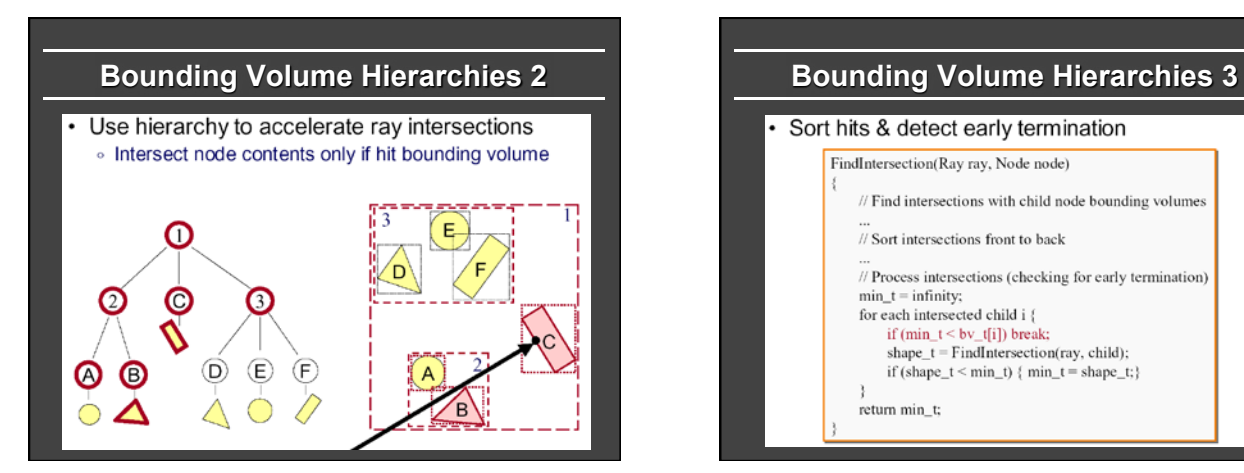

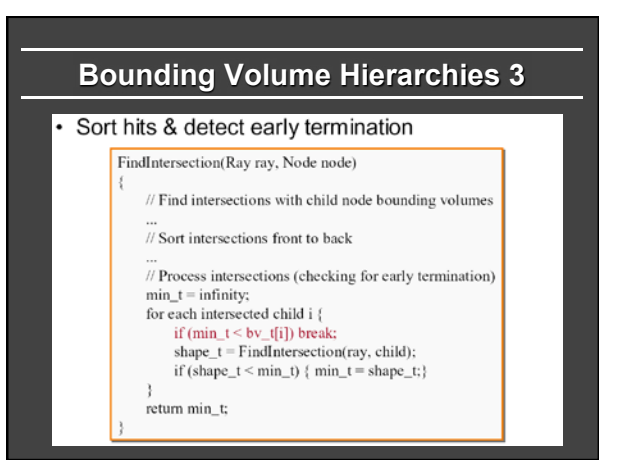

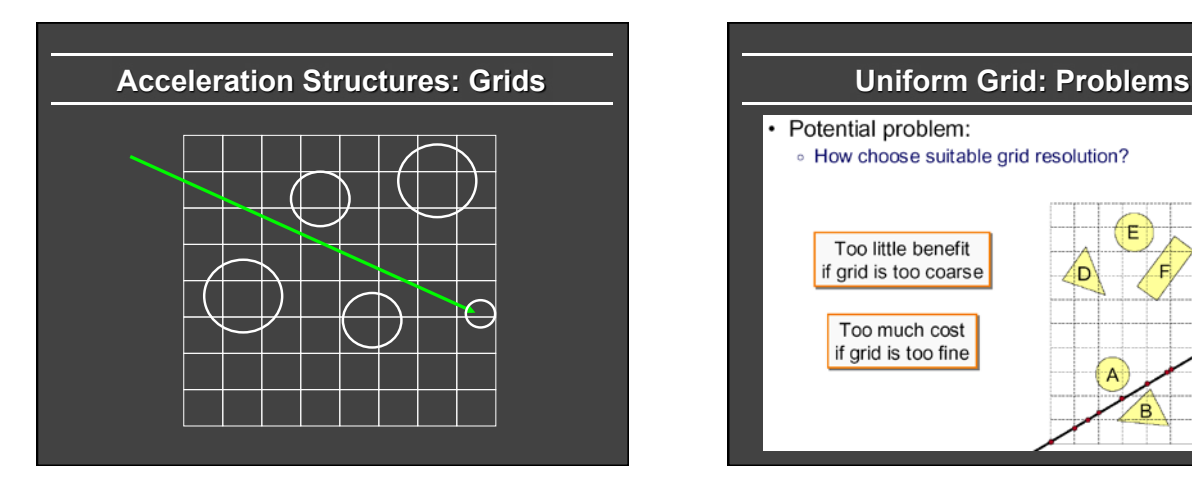

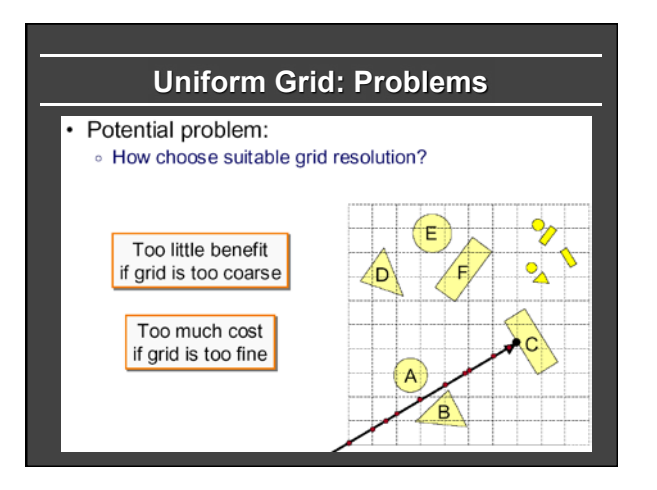

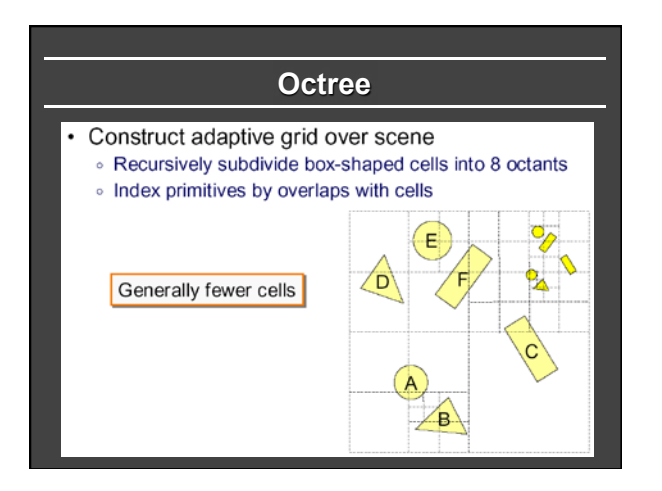

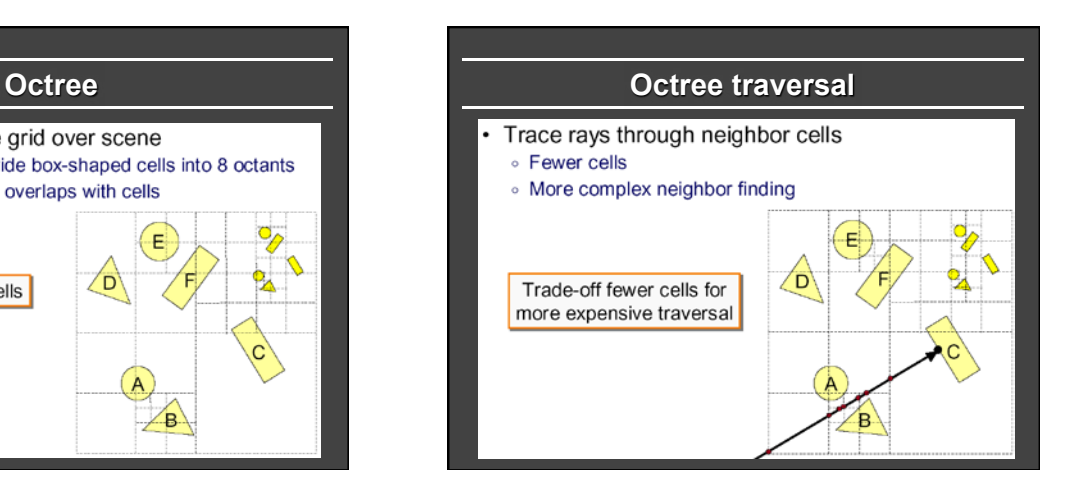

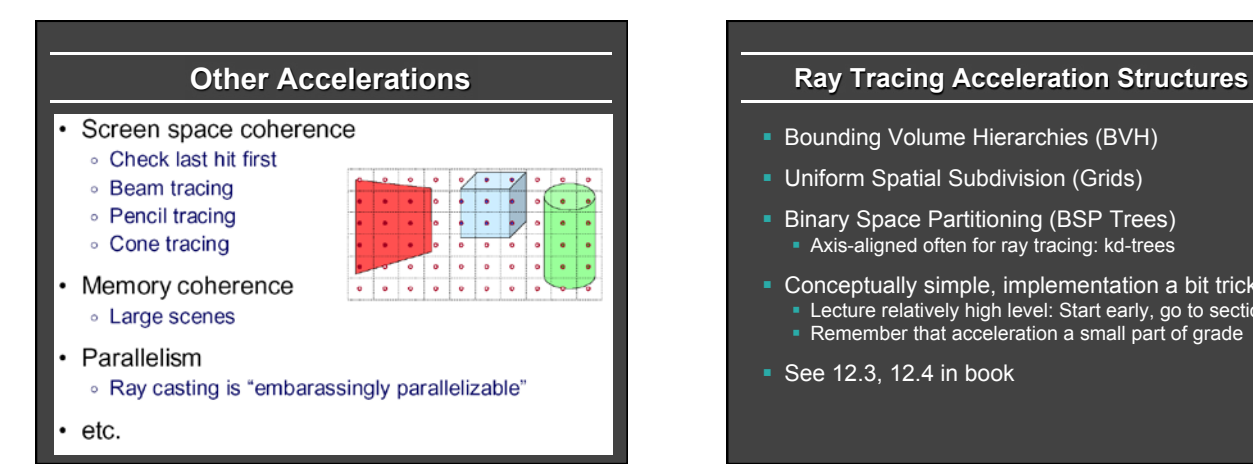

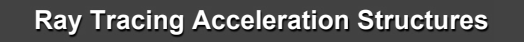

- § Bounding Volume Hierarchies (BVH)
- **Uniform Spatial Subdivision (Grids)**
- **Binary Space Partitioning (BSP Trees)** • Axis-aligned often for ray tracing: kd-trees
- Conceptually simple, implementation a bit tricky **EXECT Lecture relatively high level: Start early, go to section** • Remember that acceleration a small part of grade
- § See 12.3, 12.4 in book

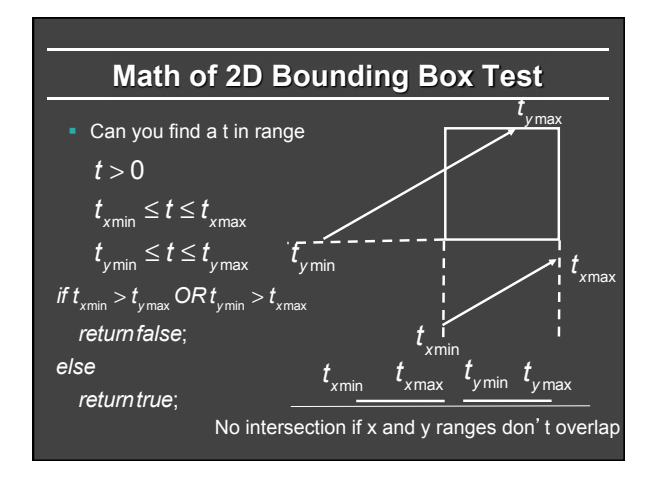

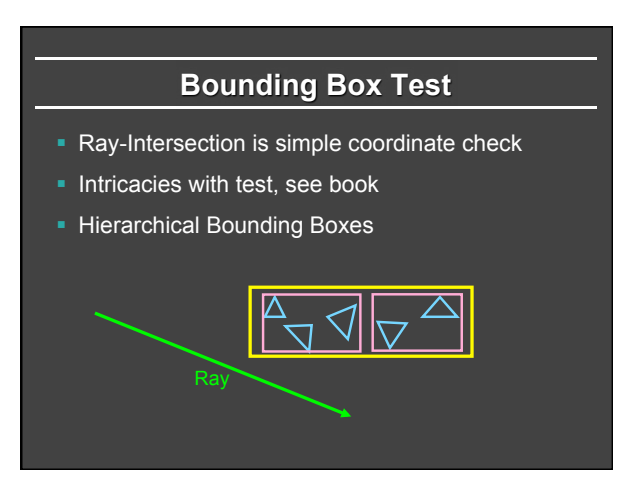

# **Hierarchical Bounding Box Test**

- **If ray hits root box** 
	- § Intersect left subtree
	- **Intersect right subtree**
	- **Merge intersections (find closest one)**
- **Standard hierarchical traversal** 
	- But caveat, since bounding boxes may overlap
- § At leaf nodes, must intersect objects

#### **Creating Bounding Volume Hierarchy**

function bvh-node::create (object array A, int AXIS)  $N = A$ .length(); if  $(N == 1)$  {left = A[0]; right = NULL; bbox = bound(A[0]);} else if  $(N == 2)$  { left = A[0] ; right = A[1] ; bbox = combine(bound(A[0]),bound(A[1])) ; else Find midpoint m of bounding box of A along AXIS Partition A into lists of size k and N-k around m left = new bvh-node (A[0…k],(AXIS+1) mod 3) ; right = new bvh-node(A[k+1…N-1],(AXIS+1) mod 3);  $bbox = combine$  (left -> bbox, right -> bbox);

From page 285 of book

#### **Uniform Spatial Subdivision**

- Different idea: Divide space rather than objects
- In BVH, each object is in one of two sibling nodes ■ A point in space may be inside both nodes
- In spatial subdivision, each space point in one node **But object may lie in multiple spatial nodes**
- **Simplest is uniform grid (have seen this already)**
- § Challenge is keeping all objects within cell
- And in traversing the grid

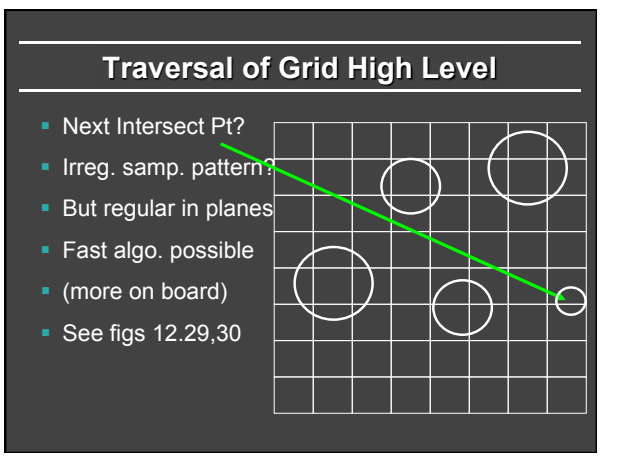

#### **BSP Trees**

- **Used for visibility and ray tracing** § Book considers only axis-aligned splits for ray tracing ■ Sometimes called kd-tree for axis aligned
- § Split space (binary space partition) along planes
- Fast queries and back-to-front (painter's) traversal
- Construction is conceptually simple
	- Select a plane as root of the sub-tree
	- § Split into two children along this root
	- Random polygon for splitting plane (may need to split polygons that intersect it)

BSP slides courtesy Prof. O' Brien

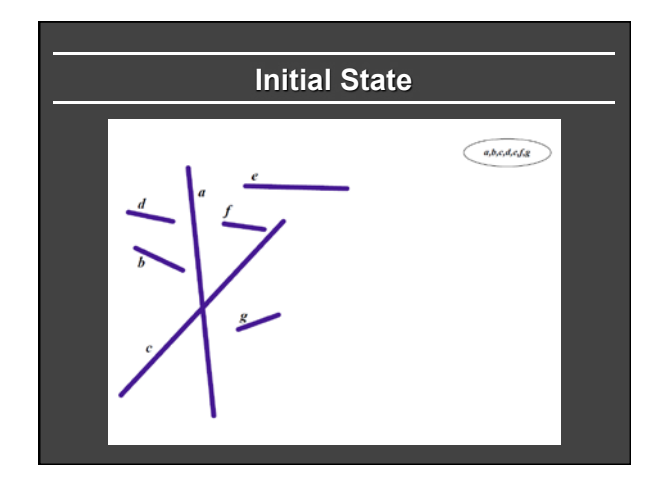

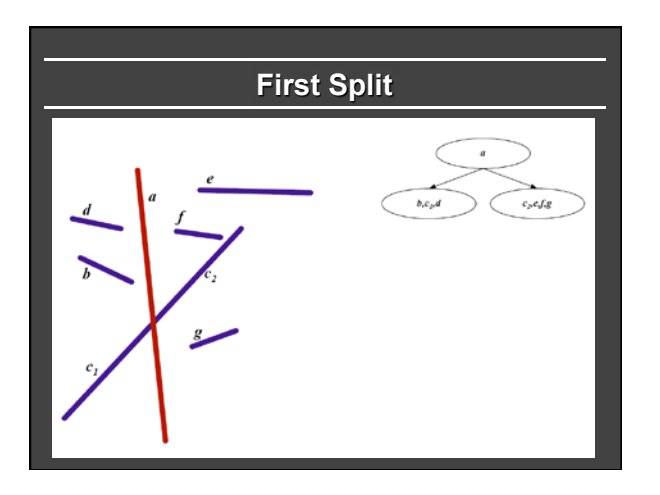

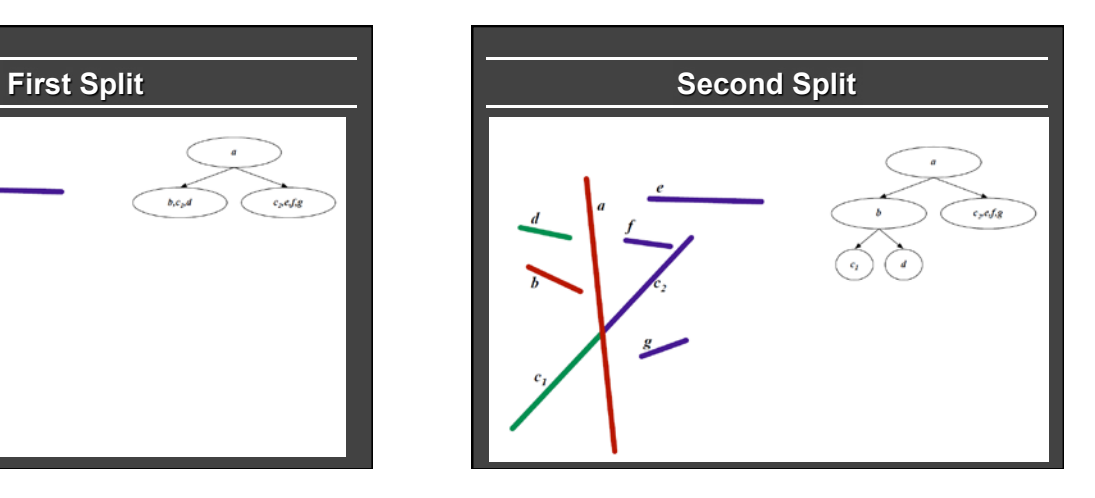

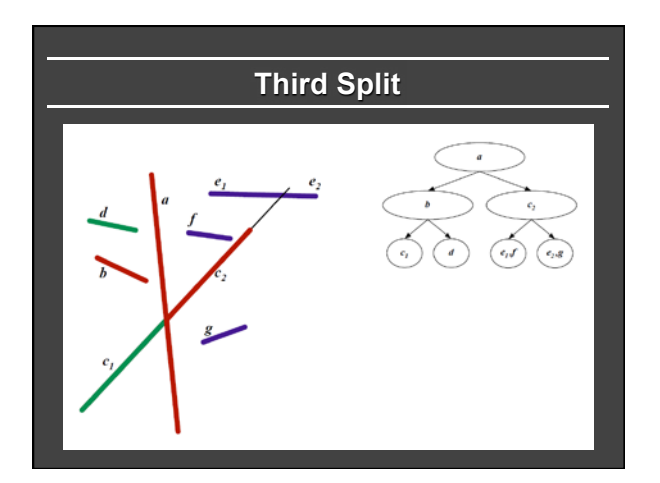

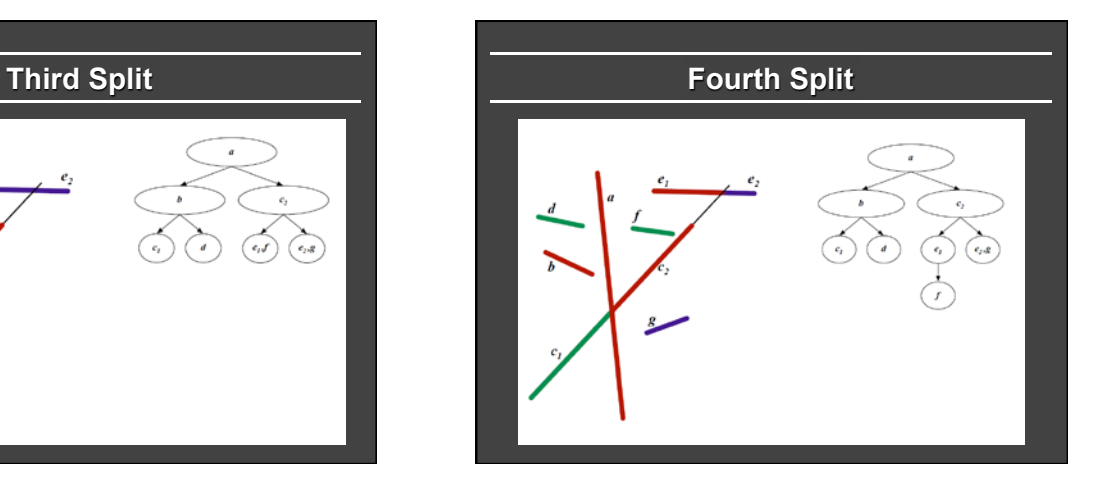

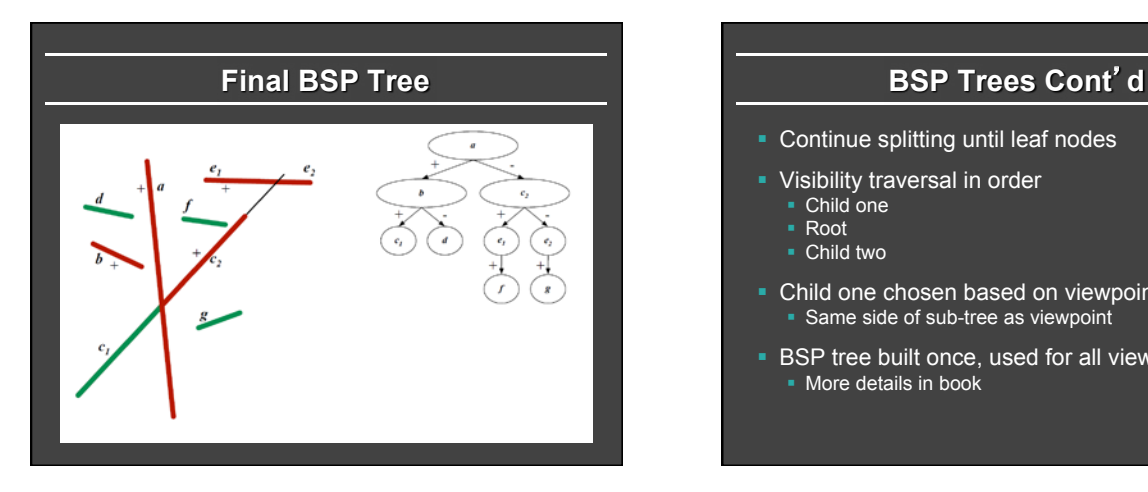

- § Continue splitting until leaf nodes
- **Visibility traversal in order** 
	- Child one
	- § Root
	- Child two
- Child one chosen based on viewpoint • Same side of sub-tree as viewpoint
- **BSP** tree built once, used for all viewpoints • More details in book

# **Interactive Raytracing**

- § Ray tracing historically slow
- Now viable alternative for complex scenes § Key is sublinear complexity with acceleration; need not process all triangles in scene
- Allows many effects hard in hardware
- § OpenRT project real-time ray tracing (http:// www.openrt.de)

# **Raytracing on Graphics Hardware**

- Modern Programmable Hardware general streaming architecture
- Can map various elements of ray tracing
- § Kernels like eye rays, intersect etc.
- In vertex or fragment programs
- Convergence between hardware, ray tracing [Purcell et al. 2002, 2003]

http://graphics.stanford.edu/papers/photongfx

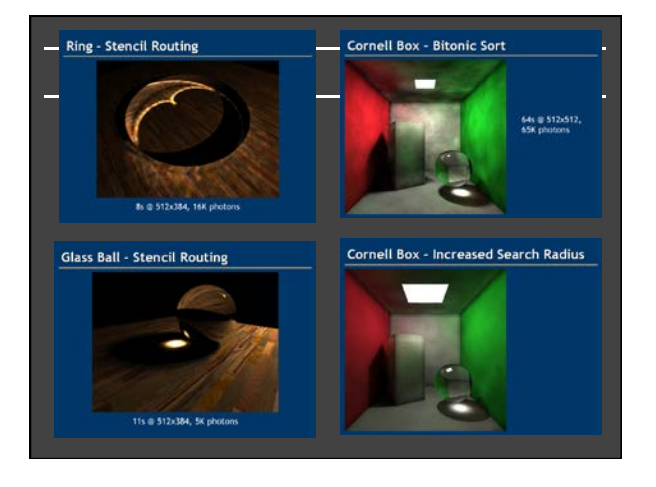